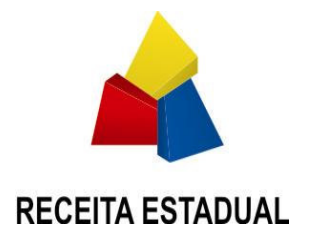

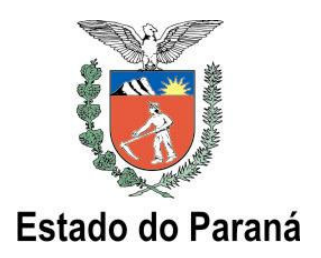

## NORMA DE PROCEDIMENTO FISCAL N. 017/2008

O DIRETOR DA COORDENAÇÃO DA RECEITA DO ESTADO, no uso das atribuições que lhe confere o inciso X do art. 90 da Resolução SEFA n. 88, de 15 de agosto de 2005, e considerando o disposto no Regulamento do ICMS, aprovado pelo Decreto n. 1.980, de 21 de dezembro 2007, resolve expedir a seguinte Norma de Procedimento Fiscal.

> SÚMULA: Dispõe sobre o Sistema de Controle da Transferência e Utilização dos Créditos Acumulados – SISCRED, e revoga a NPF n. 68/2005.

1. Os procedimentos do Sistema de Controle da Transferência e Utilização dos Créditos Acumulados – SISCRED, obedecerão ao disposto nesta norma.

# TÍTULO I DOS CONTRIBUINTES

### CAPÍTULO I CREDENCIAMENTO

2. Para a utilização dos créditos acumulados pelos contribuintes paranaenses, em conformidade com os arts. 41 a 53 do Regulamento do ICMS do Estado do Paraná - RICMS, será necessário o seu prévio credenciamento no SISCRED.

2.1 Serão concedidas credenciais distintas para o:

- 2.1.1 TRANSFERENTE, aquele que acumulou o crédito;
- 2.1.2 DESTINATÁRIO, aquele a quem poderá ser transferido o crédito acumulado.

3. O Requerimento de Credencial, disponibilizado no endereço eletrônico www.fazenda.pr.gov.br/SISCRED, deverá ser protocolizado na Agência da Receita Estadual – ARE, do domicílio tributário do contribuinte, com todos os seus campos devidamente preenchidos, anexando a Certidão Simplificada da Junta Comercial do Paraná – JUCEPAR atualizada (máximo 60 dias), e certidão do cartório distribuidor do domicilio do estabelecimento matriz, quanto à existência de ação de recuperação judicial ou falência, da mesma forma se isto ocorrer durante o período de análise do processo de habilitação de créditos.

4. Para obter o credenciamento, requerer a habilitação ou receber créditos, o contribuinte deverá:

4.1 estar cadastrado como ativo, no regime normal de apuração do imposto, e com os dados cadastrais atualizados no CAD/ICMS;

4.2 não estar na condição de estabelecimento centralizado, no caso da empresa ter optado pelo regime de apuração centralizada do imposto, para obter credencial como transferente;

4.3 emitir nota fiscal, escriturar livros e gerar arquivos por processamento de dados, atendendo aos dispositivos do Capítulo XVII do Título III do RICMS, em relação a todos os estabelecimentos, sendo facultado ao destinatário do crédito a utilização do sistema apenas para escrituração de livros fiscais, autorizada ao contabilista responsável nos termos do § 5º do art. 401;

4.4 ter sócio, diretor ou administrador cadastrado como usuário da AR.internet, com endereço eletrônico atualizado para recebimento de correspondência, para obtenção da credencial de transferente;

4.5 não possuir pendências quanto ao cumprimento de obrigações acessórias;

5. Fica vedada a concessão de credenciamento ao estabelecimento:

5.1 inscrito como contribuinte substituto, na inscrição especial de substituição tributária; 5.2 enquadrado no Regime Especial Simples Nacional;

5.3 incluído no regime de apuração centralizada do imposto como estabelecimento centralizado, para credenciamento na condição de transferente de crédito;

5.4 com outro estabelecimento da mesma empresa com inscrição cancelada no CAD/ICMS;

5.5 com registro de pendências ou omissões quanto ao cumprimento das suas obrigações acessórias em qualquer dos estabelecimentos da empresa.

6. Será suspensa a credencial mencionada no item 2 desta norma, até regularização da situação no SISCRED, nas hipóteses de:

6.1 cancelamento da inscrição no CAD/ICMS de qualquer estabelecimento da empresa;

6.2 o estabelecimento credenciado como transferente de crédito tornar-se estabelecimento centralizado no CAD/ICMS, podendo os créditos já habilitados ou em processo de análise ser transferidos ao centralizador, mediante requerimento;

6.3 falta de apresentação ou inconsistências entre os arquivos magnéticos e as GIAs/ICMS dos destinatários de crédito;

6.4 inobservância de quaisquer procedimentos previstos na legislação que regula a utilização do crédito acumulado ou utilização de expediente fraudulento.

7. Deverá ser cancelada a credencial mencionada no item 2 desta norma:

7.1 a pedido do credenciado;

7.2 no caso de contribuintes baixados, sem créditos habilitados em conta corrente ou com pedidos de habilitação pendentes.

## CAPÍTULO II HABILITAÇÃO DOS CRÉDITOS

# SEÇÃO I VERIFICAÇÃO PRÉVIA

8. Deverá ser solicitado pelo contribuinte, por meio da área restrita da AR.internet, o pedido de Verificação Prévia para habilitação de créditos no SISCRED.

9. Será efetuada a consistência dos Arquivos Magnéticos com a GIA – Guia de Informação e Apuração do ICMS.

10. Somente após concluída a Verificação Prévia, o Contribuinte poderá requerer a Habilitação de Créditos no SISCRED através da área restrita da AR.internet.

#### SEÇÃO II

## DEMONSTRATIVO PARA HABILITAÇÃO DOS CRÉDITOS ACUMULADOS

11. Para requerer habilitação de créditos, o transferente deverá preencher o Demonstrativo para Habilitação de Créditos Acumulados na área restrita da AR.internet, atendendo aos seguintes critérios:

11.1 no Quadro 1, para cálculo do índice a ser aplicado sobre as saídas, o requerente:

11.1.1 considerará os dados dos últimos doze meses, a contar, retroativamente, do último mês do período de acúmulo;

11.1.2 consignará os dados de todo o período:

11.1.2.1 de atividade, na hipótese de estabelecimento inscrito há menos de doze meses;

11.1.2.2 de acúmulo, quando o período indicado no Quadro 2 for superior a doze meses.

11.1.3 no campo 1.1.1, considerará apenas o ICMS das compras efetivas, inclusive das aquisições de prestações de serviços de transporte e de comunicação, nas hipóteses da legislação, somado ao das devoluções de vendas e das transferências recebidas, sem prejuízo da regra prevista no subitem 17.2 , quando for o caso;

11.1.4 considerará, nos campos 1.1.2 e 1.2.2, como valor das entradas, as compras efetivas, inclusive as aquisições de prestações de serviços de transporte e de comunicação, somadas às devoluções de vendas e às transferências recebidas; 11.1.5 considerará, no campo 1.3., como valor total das saídas, as vendas efetivas, inclusive prestações de serviços de transporte, somadas às devoluções de compras e às transferências efetuadas.

11.1.6 apresentará demonstrativos detalhados da origem dos valores lançados no Quadro 1, por campo, sendo que, os campos 1.1.1, 1.1.2 e 1.3 deverão conter as inclusões e exclusões das operações, agrupadas por CFOP;

11.1.7 quando houver utilização de crédito presumido, demonstrativo destes créditos apropriados e do crédito real estornado, em relação ao período informado no Quadro 2.

11.2 no Quadro 2, para cômputo do período das saídas que geraram o crédito acumulado:

11.2.1 o período contar-se-á do mês subseqüente ao último mês do pedido de habilitação anterior efetuado no SISCRED, até o mês anterior ao da solicitação atual;

11.2.1.1 na impossibilidade de obtenção tempestiva dos comprovantes, o contribuinte poderá apresentar pedido de habilitação dos créditos considerando como termo final do período de acúmulo até doze meses anteriores ao mês do pedido.

11.2.2 na hipótese de ter ocorrido saldo devedor em algum mês do período de acúmulo, após o primeiro pedido efetuado no SISCRED, deverão ser computadas apenas as saídas a partir do primeiro mês em que se iniciou a formação do novo saldo credor;

11.2.3 serão declaradas apenas as vendas efetivas, vedada a consideração dos valores relativos às notas de complemento de preço;

11.2.4 no campo 2.2.3., que trata da redução da base de cálculo, serão informados apenas os valores que geraram o acúmulo de crédito, isto é, os referentes à diferença entre o valor contábil e a base de cálculo;

11.2.5 no primeiro pedido efetuado no SISCRED deverá, ainda, ser observada a regra contida no item 56.

11.3 no Quadro 3 – Limite de Crédito Acumulado para Habilitação no SISCRED – constará:

11.3.1 no campo 3.1, o saldo credor da GIA no último mês do período de acúmulo;

11.3.2 no campo 3.2, os valores a desconsiderar, tais como a diferença entre o crédito presumido apropriado, quando não passível de utilização no SISCRED, e o crédito real estornado no período de acúmulo informado no Quadro 2;

11.3.3 no campo 3.3, o valor passível de habilitação não poderá ser superior ao saldo credor da GIA/ICMS do último mês do período de acúmulo, e deverá subsistir até a data do débito da nota fiscal de transporte do crédito acumulado da conta gráfica para o SISCRED.

11.4 Conforme subitem 17.2, o estabelecimento transferente, no regime de apuração centralizada do imposto, deverá, ainda, excluir os valores do ICMS e das operações de transferências de bens e mercadorias entre os estabelecimentos sob o regime de apuração centralização do imposto;

11.5 deverá informar em arquivo texto a relação dos documentos das saídas que geraram o acúmulo do crédito, conforme modelo disponibilizado na AR.internet.

12. O Demonstrativo para Habilitação dos Créditos Acumulados deverá ser protocolado na Delegacia Regional da Receita - DRR, da jurisdição do requerente, juntamente com a 1ª via da Nota Fiscal Modelo 1 ou 1-A, que será lançada obrigatoriamente no quadro "Outros Débitos" do Livro Registro de Apuração do ICMS e no Campo 59 da GIA/ICMS, no mês da emissão, e que indicará:

12.1 data da emissão;

12.2 o próprio requerente, como destinatário, seguido por hífen e pela expressão SISCRED;

12.3 o valor por extenso do crédito a ser habilitado;

12.4 o período de acúmulo do crédito;

12.5 como natureza da operação: "Transporte de Crédito Acumulado";

12.6 Código Fiscal da Operação – CFOP: 5.601;

13. o SISCRED emitirá Relatório de Verificações Fiscais, que concluídas acarretarão o cancelamento do pedido ou as informações serão processadas eletronicamente e o contribuinte será informado, no endereço eletrônico cadastrado, da disponibilização na AR.internet, da comunicação para:

13.1 correção das inconsistências encontradas nas informações;

13.2 comprovação da efetividade das operações do período de acúmulo, de acordo com a amostragem gerada pelo SISCRED, quando não ocorrer, ou estiver superada, a hipótese do subitem anterior.

## SEÇÃO III

# COMPROVAÇÃO DA EFETIVIDADE DAS OPERAÇÕES

14. Para comprovação da efetividade das operações, o transferente deverá protocolizar na Delegacia Regional da Receita do seu domicílio tributário a Relação dos Documentos Fiscais Selecionados, acompanhada:

14.1 nas operações de saídas, das cópias das notas fiscais;

14.1.1 nas exportações diretas: do documento denominado "Comprovante de Exportação"; Bill of Lading – BL, quando do transporte marítimo, e do comprovante de transporte nos demais casos;

14.1.2 nas exportações indiretas: do comprovante do recebimento do valor da operação, quando se tratar de comercialização, e, em qualquer caso, comprovantes da efetividade da remessa, inclusive em relação ao transporte; do Memorando de Exportação, acompanhado de uma cópia do Conhecimento do Embarque e de uma cópia do Comprovante de Exportação;

14.1.3 em relação às demais operações:

14.1.3.1 comprovantes do recebimento do valor da operação;

14.1.3.2 comprovantes da realização e do pagamento do transporte das mercadorias, caso seja o tomador do serviço realizado por terceiro;<br>14.1.4 os comprovantes a que se referem o item 14.1.3 são os des

14.1.4 os comprovantes a que se referem o item 14.1.3 são os descritos nos subitens 14.2.1.1 a 14.2.1.3.

14.2 nas operações e prestações de entradas, das cópias das notas fiscais:

14.2.1 comprovantes do respectivo pagamento, com a apresentação de cópia de um dos seguintes documentos:

14.2.1.1 boleto bancário quitado onde se identifique o fornecedor como o beneficiário; ordem de pagamento bancária; Transferência Eletrônica Disponível - TED; comprovante bancário de depósito ou transferência eletrônica para a conta da empresa fornecedora;

14.2.1.2 microfilme fornecido pelo banco, de frente e verso do cheque compensado, identificando o beneficiário e a conta onde o valor foi depositado;

14.2.1.3 outros documentos bancários similares, desde que, em qualquer caso, seja identificado inequivocamente como beneficiário o efetivo emitente do documento que gerou o crédito;

14.2.2 comprovantes do transporte das mercadorias e do seu respectivo pagamento, mediante apresentação de cópia de um dos documentos descritos nos subitens 14.2.1.1 a 14.2.1.3, quando for o tomador do serviço realizado por terceiro.

14.3 devem ser apresentados ainda:

14.3.1 nas aquisições de energia elétrica, as cópias das faturas que geraram o crédito e, conforme for o caso: o demonstrativo da proporção das exportações em relação às demais saídas do estabelecimento ou o laudo que indique o percentual de consumo na atividade industrial;

14.3.2 nas aquisições de serviços de comunicação, as cópias das faturas que geraram o crédito e o demonstrativo da proporção das exportações em relação às demais saídas do estabelecimento;

15. Excetuam-se da regra prevista nos subitens 14.1.3 e 14.2.1:

15.1 pagamentos de pequena monta, em relação a operações e prestações eventuais, desde que devidamente registrados nos livros contábeis e destacado o seu montante no Parecer Fiscal;

15.2 quando fique impossibilitado o atendimento ao contido nos subitens mencionados no caput, desde que a comprovação da efetividade das operações e prestações seja considerada suficiente pela autoridade regional, destacados os montantes admitidos e detalhados os motivos no Parecer Fiscal, podem também ser consideradas provas da efetividade das operações e prestações:

15.2.1 pagamento efetuado em Cartório de Protestos;

15.2.2 prova bancária da quitação de prestações de obrigações parceladas;

15.2.3 prova das operações e prestações realizadas através de preposto, escambo ou com outros encontros de contas;

15.2.4 comprovantes de débito declarado na origem; guias de recolhimento, se for o caso, ou outros documentos que atestem a efetividade das transferências interestaduais;

15.2.5 resultado documentado de verificações fiscais realizadas, pelo fisco desta ou de outra unidade federada, nos registros das empresas remetentes ou

destinatárias das operações ou prestações questionadas.

16. Quando houver crédito oriundo de incorporação ou, de qualquer outra forma, não abrangido nas operações e prestações constantes dos arquivos magnéticos entregues pelo contribuinte, sem que haja erro nos arquivos entregues, deverá ser anexado demonstrativo destes créditos, no momento da protocolização dos documentos para comprovação, conforme item 14, e, em sendo o caso, anexados os comprovantes previstos nesta norma quanto à efetividade das principais operações e prestações oriundas destes fornecedores, sem prejuízo do atendimento às notificações complementares, quando for o caso.

#### SEÇÃO IV

## EMPRESAS COM APURAÇÃO CENTRALIZADA DO IMPOSTO

17. O estabelecimento centralizador deverá observar as seguintes condições, sem prejuízo das demais constantes desta norma, para a habilitação e utilização dos créditos acumulados:

17.1 preencher o Demonstrativo para Habilitação dos Créditos Acumulados, incluindo as operações e prestações correspondentes a todos os estabelecimentos centralizados;

17.2 excluir, no seu preenchimento, os valores do ICMS e das operações de transferências de bens e mercadorias entre os estabelecimentos sob o regime de centralização do imposto;

17.3 ser o transferente ou o destinatário dos créditos, nas hipóteses previstas na legislação, mesmo em relação às operações e prestações praticadas pelo estabelecimento centralizado.

18. Fica facultado ao estabelecimento centralizado, devidamente credenciado no SISCRED, ser o destinatário das transferências de crédito, respeitadas as demais regras que regem as transferências, vedada a apropriação de crédito em conta gráfica de que trata o subitem 29.6.

19. Na hipótese de optar por descentralizar o estabelecimento promotor das operações de que decorre a acumulação do crédito, ser-lhe-á facultada a recuperação dos créditos transferidos ao centralizador, desde que remanesça saldo, sem utilização, do imposto transferido anteriormente.

19.1. Para efetivação do disposto no "caput", o estabelecimento centralizador deverá emitir nota fiscal relativamente ao estorno do crédito recebido do centralizado após o período considerado no último pedido de habilitação de créditos, devendo o valor ser lançado pelo estabelecimento centralizado no campo "estorno de débito" da GIA/ICMS, e pelo centralizador, no campo "estorno de crédito" da GIA/ICMS.

#### SEÇÃO V

# DISPOSIÇÕES GERAIS SOBRE O PEDIDO DE HABILITAÇÃO DOS CRÉDITOS

20. Deverão ser observados os seguintes requisitos na apreciação do pedido de habilitação dos créditos:

20.1 a entrega pelo contribuinte transferente dos créditos de arquivo magnético contendo o registro completo de todas as operações e prestações efetuadas no período de acúmulo do crédito, inclusive para os efeitos do contido no item 56;

20.2 os dados destes arquivos magnéticos devem corresponder aos lançados nas notas e livros fiscais, bem como aos consignados nas GIA/ICMS;

20.3 no atendimento ao item 14 desta norma, que trata da apresentação dos comprovantes da efetividade das operações, as cópias dos documentos relacionados deverão obedecer a seqüência estabelecida pela notificação anexando-se a cada uma delas os seus respectivos comprovantes;

20.4 somente é permitida a habilitação de créditos no SISCRED em ordem cronológica de períodos de acúmulo;

20.5 a habilitação de créditos acumulados por contribuintes credenciados que tenham encerrado suas atividades fica condicionado à:

20.5.1 comprovação de não extinção da pessoa jurídica mediante apresentação de certidão da Junta Comercial nas situações em que não possua nenhum outro estabelecimento em atividade no estado;

20.5.2 efetivação de auditoria para fins de baixa da inscrição no CAD/ICMS, conforme Norma de Procedimento Fiscal específica.

21. O contribuinte deve atender as notificações complementares relativas aos processos do SISCRED no prazo de trinta dias, prorrogável uma única vez a requerimento do interessado, redundando a falta de manifestação tempestiva em cancelamento e arquivamento do pedido.

## CAPÍTULO III

# TRANSFERÊNCIA DOS CRÉDITOS HABILITADOS

22. Para efetuar a transferência de crédito, o transferente, após obter a anuência prévia do destinatário, preencherá, na área restrita da AR.internet, utilizando chave e senha do sócio da empresa, o formulário eletrônico "Transferência do Crédito Habilitado", onde deverá lançar os documentos fiscais referente as operações da transferência, quando for o caso, mantendo em arquivo:

22.1 cópia do documento fiscal referente à operação ou prestação objeto de pagamento com crédito do ICMS, na transferência do crédito para pagamento de mercadorias, bens ou serviços, prevista na legislação;

22.2 a listagem das saídas objeto da transferência do crédito, no valor do imposto que deixou de ser debitado na operação, conforme previsão contida no artigo 43, inciso I, do RICMS;

22.2.1 havendo mais de vinte operações de saídas previstas no art. 43 do RICMS, que devam ser lançadas no sistema, quando da transferência do crédito habilitado, poderá o contribuinte emitir uma nota fiscal resumo, cujo registro deverá ser efetuado na coluna observações do livro Registro de Saídas, relacionando todas as operações que justificarem a transferência realizada, na qual, obrigatoriamente, deverão constar as seguintes informações:

22.2.1.1 período das operações e intervalo das notas;

22.2.1.2 soma do valor contábil das operações;

- 22.2.1.3 soma do valor da base de cálculo que deixou de ser destacado;
- 22.2.1.4 soma do valor do ICMS não destacado.

23. O transferente com inscrição estadual baixada deve requerer a transferência ou a utilização de créditos para liquidação de dívida ativa ou objeto de lançamento de ofício, mediante protocolo.

23.1 A a transferência de créditos habilitados de estabelecimento baixado, acumulado em virtude das operações previstas nos incisos II, III, IV e V do artigo 43 do RICMS, poderá ser efetuada para:

23.1.1 outro estabelecimento da mesma empresa;

23.1.2 estabelecimento de empresa interdependente, coligada ou controlada;

23.1.3 liquidação de débitos inscritos em dívida ativa ou objeto de lançamento de ofício.

24. Na efetivação da transferência do crédito acumulado, o SISCRED deduzirá, do valor calculado como passível de transferência, os valores dos créditos tributários inscritos em dívida ativa.

24.1 Excetuam-se da regra do "caput" deste item as hipóteses de crédito com garantia administrativa ou judicial, caso em que o contribuinte deverá protocolizar o requerimento para transferência, na Delegacia Regional da Receita de seu domicílio tributário.

25. Sobrevindo o desfazimento da operação que justificou a transferência do crédito acumulado para estabelecimento destinatário da operação ou para pagamento de fornecedor, conforme disposto nos incisos I e IV do art. 43 do RICMS, serão tomadas as seguintes providências:

25.1 o destinatário do crédito deverá emitir nota fiscal tendo como natureza da operação "Estorno de Créditos", lançando-a no campo próprio do Livro Registro de Apuração do ICMS e no campo 53 da GIA/ICMS, comunicando à Agência da Receita Estadual do seu domicílio tributário, no mês em que ocorrer a devolução do crédito; 25.2 o estabelecimento que havia transferido o crédito lançará a nota fiscal de que trata o subitem anterior no campo "Estorno de Débitos" do Livro Registro de Apuração do ICMS e no campo 64 da GIA/ICMS.

## CAPÍTULO IV UTILIZAÇÃO DOS CRÉDITOS HABILITADOS

## SEÇÃO I DISPOSIÇÕES GERAIS

26. Os contribuintes credenciados no SISCRED poderão utilizar os créditos habilitados, próprios ou recebidos em transferência, respeitadas as demais regras da legislação, para:

26.1 quitar débitos inscritos em dívida ativa ou lançados em processos administrativos fiscais;

26.2 apropriar em conta gráfica, respeitados os limites previstos no subitem 29.5;

26.3 liquidar o ICMS devido:

26.3.1 nas importações com desembaraço aduaneiro realizado em território paranaense;

26.3.2 em operações de saídas cujo pagamento deva ser efetuado de forma desvinculada da conta gráfica;

26.3.3 em razão da aquisição em licitação pública de mercadorias apreendidas e abandonadas.

#### SEÇÃO II

## LIQUIDAÇÃO DE DÉBITOS DE ICMS COM CRÉDITOS ACUMULADOS

27. O contribuinte que possuir crédito acumulado habilitado pelo SISCRED, na hipótese de que trata o art. 41 do RICMS, próprio ou recebido em transferência, poderá utilizá-lo para liquidação integral de débito de ICMS inscrito em dívida ativa ou objeto de lançamento de ofício, devendo adotar os seguintes procedimentos.

27.1 apresentar comprovante de protocolização do pedido de desistência ou renúncia ao processo judicial pertinente, quando for o caso;

27.2 apresentar comprovante de pagamento das custas e honorários, quando ajuizada a dívida ativa que pretende liquidar;

27.3 acessar, na AR.internet, o "Requerimento para Liquidação de Débitos Fiscais com Créditos Acumulados do ICMS", indicando quais autos de infração ou dívidas ativas da empresa deseja quitar com o crédito acumulado disponível;

27.4 protocolizar, na Agência da Receita Estadual do domicílio tributário do estabelecimento credenciado, ou na Agência da Receita Estadual da sede da Delegacia Regional da Receita da sua circunscrição, o(s) requerimento(s) mencionado(s) no subitem anterior, dentro do período de validade nele(s) previsto(s), com a assinatura do representante legal da empresa, anexando os comprovantes mencionados nos subitens 27.1 e 27.2.

28. Aplicar-se-ão, ainda, à liquidação de débitos do ICMS de que trata esta norma, as seguintes regras:

28.1 em sendo insuficientes os créditos disponíveis na conta corrente do contribuinte no SISCRED para a quitação integral dos débitos que deseja liquidar, esse deverá, previamente, recolher a diferença em GR/PR, de forma a permitir a extinção total do auto de infração ou da dívida ativa indicados;

28.2 para a efetiva liquidação, serão considerados os valores dos débitos e créditos no dia da protocolização dos requerimentos mencionados no subitens 27.3 e 28.4, desde que dentro do prazo de validade previsto quando da impressão do requerimento pelo SISCRED, conforme subitem 27.4, se cumpridos todos os demais requisitos previstos nesta norma;

28.3 será permitida a liquidação de autos de infração devendo ser firmada declaração de renúncia a qualquer recurso administrativo ou judicial, constante do requerimento mencionado no subitem 27.3 e 28.4, pelo representante legal da empresa devidamente qualificado;

28.4 será permitida a liquidação de débito inscrito em dívida ativa ou objeto de lançamento de ofício de contribuintes com inscrição baixada no CAD-ICMS, desde que protocolem requerimento na ARE de seu domicilio tributário, conforme modelo constante na página do SISCRED no endereço: www.fazenda.pr.gov.br e anexe os comprovantes mencionados nos subitens 27.1 e 27.2.

#### SEÇÃO III APROPRIAÇÃO DO CRÉDITO EM CONTA GRÁFICA

29. O destinatário do crédito que desejar apropriar-se, em conta gráfica, dos valores disponíveis em sua conta corrente do SISCRED, deverá:

29.1 preencher o formulário eletrônico "Utilização de Crédito Acumulado", que estará disponível na AR.internet, com acesso restrito aos portadores de senha e código próprios, sem prejuízo do contido no item 60 desta norma;

29.2 imprimir o respectivo "Certificado de Crédito" referente a "Apropriação do Crédito"; 29.3 emitir nota fiscal de entrada correspondente ao crédito apropriável naquele mês, consignando como natureza da operação "Apropriação do Crédito Transferido", nela anotando o número do "Certificado de Crédito" referente a "Apropriação de Crédito";

29.4 lançar a nota fiscal mencionada no subitem anterior, individualizadamente, no quadro "Outros Créditos" do livro Registro de Apuração do ICMS e no Campo 69 - "Créditos Recebidos por Transferência" - da GIA/ICMS, do mês em que foi permitida a apropriação;

29.5 sendo destinatário do crédito acumulado recebido em transferência de outra empresa, observar, como limite máximo de apropriação mensal em conta gráfica, o valor que resultar da multiplicação do seu saldo devedor próprio, relativo ao mesmo

mês do ano anterior ao da apropriação, pelo percentual correspondente à faixa em que se enquadre tal saldo devedor na tabela a seguir:

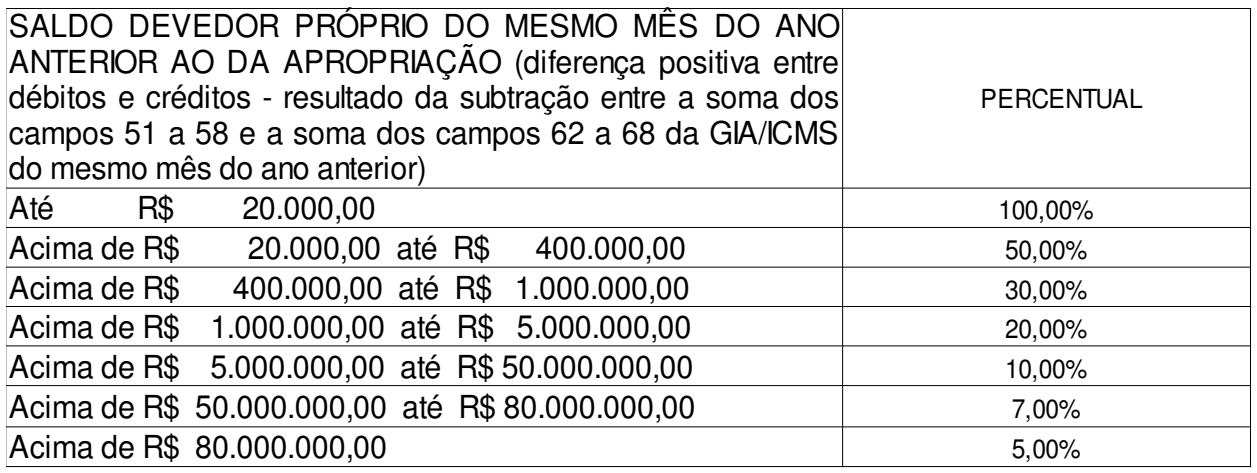

29.5.1 o limite para apropriação não se aplica ao estabelecimento que possua prazo de recolhimento do ICMS diferenciado em virtude de projetos de incentivo à industrialização em vigor, o qual poderá apropriar-se integralmente do valor do imposto recebido em transferência, exceto se estiver sob regime de apuração centralizada do imposto.

29.5.2 o limite para apropriação aplica-se aos contribuintes autorizados a receber o tratamento determinado na Lei n. 13.971, de 26 de dezembro de 2002.

29.5.3 O destinatário de crédito, inscrito no CAD/ICMS há doze meses ou menos, deverá observar, como limite máximo de apropriação mensal em conta gráfica, vinte por cento do saldo devedor próprio da GIA/ICMS do mês anterior.

29.6 Fica vedado ao estabelecimento centralizado, mesmo credenciado como destinatário de crédito, efetuar a apropriação de crédito em conta gráfica de que trata este item 29.

#### SEÇÃO IV

## DEMAIS HIPÓTESES DE LIQUIDAÇÃO DE DÉBITOS DE ICMS COM CRÉDITOS ACUMULADOS

30. O formulário eletrônico "Utilização de Crédito Acumulado", mencionado no subitem 29.1, será também preenchido quando o contribuinte, credenciado no SISCRED como transferente ou destinatário, possuindo crédito disponível em sua conta corrente, deseje utilizá-lo nas hipóteses previstas nos incisos II, III e IV do art. 48 do RICMS.

30.1 Para liquidação do ICMS devido em operações de saídas cujo pagamento deva ser efetuado de forma desvinculada da conta gráfica ou em razão da aquisição em licitação pública de mercadorias apreendidas e abandonadas, prevista nos incisos II e III do art. 48 do RICMS, o contribuinte deverá, ainda:

30.1.1 indicar, no formulário eletrônico, a nota fiscal que acompanhará a mercadoria e o valor que deseja retirar de sua conta corrente no SISCRED para pagamento do ICMS da operação, imprimindo o respectivo certificado;

30.1.2 apresentar o respectivo "Certificado de Crédito", para liberação da mercadoria adquirida em leilão;

30.1.3 arquivar o "Certificado de Crédito" emitido pelo sistema e, quando houver o direito, lançar seu valor no quadro "Outros Créditos" do livro Registro da Apuração do ICMS e no campo 68 da GIA/ICMS, para anular o valor levado a débito no registro da nota fiscal de saída;

30.1.4 consignar na nota fiscal a expressão: "SISCRED – Certificado de Crédito

n. ..., emitido em  $/$   $/$  , no valor de R\$...........";

30.1.5 acobertar o trânsito da mercadoria com a nota fiscal informada no requerimento e, quando insuficientes os valores de crédito constantes do certificado mencionado, com a GR/PR relativa ao pagamento prévio do valor do ICMS complementar;

30.2 o Auditor Fiscal, sempre que necessário, acessará, pela SEFANET, o menu SISCRED / CONSULTAS, conferindo a veracidade do "Certificado de Crédito" e dos dados da GR/PR mencionada no subitem anterior, podendo imprimir o extrato do documento e anexá-lo aos procedimentos em execução.

31. Na hipótese de liquidação de débito de ICMS devido nas importações com desembaraço aduaneiro realizado em território paranaense, conforme previsão do inciso IV do art. 48 do RICMS, deverão ser observadas, ainda, as seguintes condições:

31.1 o contribuinte deverá emitir a "Guia para Liberação de Mercadoria Estrangeira sem Comprovação do Recolhimento do ICMS", nela também consignando os dados do subitem 30.1.4 e, quando for o caso, da GR/PR relativa ao pagamento prévio do valor do ICMS complementar, cumprindo os demais requisitos previstos na NPF n. 64/2004, inclusive quanto ao visto da repartição fiscal estadual do local em que deva ocorrer o desembaraço;

31.2 o Auditor Fiscal, para efetuar o visto previsto no subitem anterior, efetuará consulta prévia ao sistema, conforme subitem 30.2;

31.3 nas hipóteses em que o trânsito da mercadoria seja acompanhado somente pelo documento de desembaraço, conforme art. 148, § 8º, alínea "a", do RICMS, os dados deste documento deverão ser informados no formulário eletrônico "Utilização de Crédito Acumulado";

31.4 o trânsito da mercadoria será acobertado com o documento fiscal informado no requerimento e com a "Guia para Liberação de Mercadoria Estrangeira sem Comprovação do Recolhimento do ICMS";

31.5 os dados do subitem 30.1.4 deverão ser consignados na nota fiscal que documentar a entrada da mercadoria, ainda que posteriormente, na hipótese do subitem 31.3.

#### TÍTULO II

## DO SISTEMA DE HABILITAÇÃO DOS CRÉDITOS ACUMULADOS

## CAPÍTULO I DA VERIFICAÇÃO PRÉVIA

32. Após o preenchimento, pelo contribuinte, do Requerimento para Verificação Prévia na área restrita da AR.internet, o SISCRED, fará a consistência das informações fornecidas em arquivos magnéticos com as Guias de Informação e Apuração – GIA/ICMS apresentadas, referente ao período solicitado, e comunicará ao contribuinte, por meio do endereço eletrônico cadastrado, a necessidade de acessar a AR.internet para:

32.1. providenciar as devidas correções, quando constatadas inconsistências, sendo cancelado o pedido, ou;

32.2. preencher o Demonstrativo para Habilitação de Créditos na área restrita da AR.internet, caso não sejam constatadas irregularidades, protocolizando-o na Delegacia Regional da Receita do seu domicílio tributário, juntamente com a nota fiscal mencionada no item 12.

33. O SISCRED emitirá o Relatório de Verificações Fiscais que será analisado pelo

auditor fiscal e poderá resultar no cancelamento do pedido, quando não sanadas as irregularidades apontadas, ou no prosseguimento do pedido nos termos do item 34.

### CAPÍTULO II AVALIAÇÃO DE CRÉDITOS PELO SISCRED

## SEÇÃO I PROCEDIMENTOS GERAIS

34. Após a conclusão do Relatório de Verificações Fiscais, o SISCRED fará as consistências de que trata o item 32 e comunicará ao contribuinte, por meio do endereço eletrônico cadastrado, a necessidade de acessar a AR.internet para:

34.1 providenciar as devidas correções, quando constatadas inconsistências;

34.2 quando não constatadas inconsistências, imprimir a Relação dos Documentos Fiscais Selecionados que indicará:

34.2.1 documentos de entradas e saídas para comprovação da efetividade das operações e prestações que geraram o crédito acumulado;

34.2.2 faturas de energia elétrica e de comunicação, para apresentação de cópias, e, quando for o caso, documentos comprobatórios da correção do percentual de crédito apropriado;

34.2.3 documentos de entradas e saídas de pequeno valor para apresentação de cópias.

34.2.4 documentos emitidos por empresas inativas ou enquadradas no Regime Especial Simples Nacional, cujo crédito será estornado;

34.2.5 fornecedores cuja situação cadastral não foi pesquisada automaticamente pelo sistema, sendo que o crédito poderá ser integralmente glosado, caso constatada a situação irregular na origem;

34.2.6 empresas cujo CNPJ apresentarem discrepância em relação ao número do Cadastro de Contribuintes informado nos arquivos magnéticos, para justificativa.

#### SEÇÃO II

## CANCELAMENTO E INDEFERIMENTO DE PEDIDOS

#### 35. Será efetuado:

35.1 cancelamento do pedido de habilitação de créditos:

35.1.1 quando solicitado pelo requerente;

35.1.2 por desistência tácita, se após 90 dias, deixar de protocolar a entrega dos comprovantes da efetividade das operações;

35.1.3 quando o contribuinte deixar de atender tempestivamente as notificações complementares do SISCRED;

35.1.4 quando for considerada inválida a amostra de que trata o item 34.2, podendo o contribuinte efetuar novo pedido, após sanadas as irregularidades;

35.1.5 suspensos na forma da NPF 068/2005, a mais de 90 dias;

35.2 indeferimento do pedido de habilitação de créditos nas hipóteses em que se constate ilegitimidade dos créditos;

36. os pedidos cancelados ou indeferidos poderão ser encaminhados à IRF para verificação mais abrangente.

## TÍTULO III DOS PROCEDIMENTOS FISCAIS

### CAPÍTULO I DAS AGÊNCIAS DA RECEITA ESTADUAL

37. Recebido o requerimento para credenciamento de que trata o item 3, a Agência da Receita Estadual deverá:

37.1 cadastrar o requerimento no Sistema Integrado de Documentos – SID;

37.2 conferir a exatidão das informações consignadas no requerimento e providenciar a atualização do cadastro de contribuintes no caso de recuperação judicial e falência;

37.3 determinar que o contribuinte protocolize pedido de atualização ou correção dos dados da empresa no Cadastro de Contribuintes do ICMS do Estado do Paraná, quando for o caso;

37.4 verificar o atendimento aos requisitos descritos nos itens 4 e 5 desta norma;

37.5 emitir a devida credencial, se for o caso, no SISCRED, cadastrando resumo do parecer de deferimento;

37.6 cientificar o requerente por meio da entrega da credencial, se for o caso.

38. Recebido o requerimento para liquidação de débitos de que trata o item 27, a Agência da Receita Estadual deverá:

38.1 verificar se o requerimento foi protocolizado dentro do prazo de validade, assinado pelo representante legal da empresa, devidamente qualificado, e se foram juntados todos os documentos mencionados no item 27;

38.2 cadastrar o requerimento junto ao Sistema Integrado de Documentos – SID;

38.3 efetuar parecer conclusivo sobre a regularidade do pedido;

38.4 encaminhar o procedimento ao Delegado Regional da Receita.

## CAPÍTULO II

# DAS INSPETORIAS REGIONAIS DE FISCALIZAÇÃO

39. A Inspetoria Regional de Fiscalização deverá acessar a Agenda de Pedidos de Verificação Prévia na SEFANET e cadastrar os protocolos referentes aos Demonstrativos de Habilitação de Créditos registrados pelo contribuinte na AR.internet.

40. Emitir o Relatório de Verificação Fiscal referente ao período indicado pelo SISCRED para todos os estabelecimentos que apresentem indícios de irregularidades.

41. Emitir a Ordem de Serviço de Fiscalização – OSF, para todos os estabelecimentos que contribuíram para o acúmulo do crédito e que apresentem indícios de irregularidades no Relatório de Verificação Fiscal.

42. Na hipótese dos estabelecimentos que contribuíram para o acúmulo do crédito estarem sediados em diversas Delegacias Regionais, o trabalho de análise do Relatório de Verificação Fiscal deverá ser realizado pela Delegacia Regional onde estiver sediado o estabelecimento requerente.

43. O Relatório de Verificação Fiscal, devidamente protocolizado, juntamente com a Ficha do Contribuinte extraída da SEFANET e a ordem de serviço, deverá ser encaminhado para o Auditor Fiscal designado para a realização do trabalho de verificação fiscal.

44. O Auditor Fiscal, após o encerramento das verificações fiscais, deverá registrar o

Parecer Conclusivo quanto a regularidade fiscal dos estabelecimentos verificados, informando ainda os autos de infração lavrados e opinando pela continuidade ou cancelamento do processo e providenciando o encerramento da Ordem de Serviço e do Relatório de Verificação Fiscal, sugerindo complementação dos trabalhos de fiscalização quando entender necessário.

45. Após concluída a análise do Relatório de Verificação Fiscal, citado no item 43, o Inspetor Regional de Fiscalização comandará o processamento dos relatórios de avaliação do crédito ou encaminhará o processo ao Delegado Regional para cancelamento.

46. Recebidos os documentos para a comprovação da efetividade das operações, conforme disposto no item 14, a Inspetoria Regional de Fiscalização deverá:

46.1 cadastrar o comunicado no Sistema Integrado de Documentos – SID;

46.2 imprimir cópia atualizada da credencial do transferente, providenciando o saneamento de eventuais pendências ou omissões e, após, anexá-la ao processo;

46.3 conferir a correta indicação das datas inicial e final dos períodos mencionados nos quadros 1 e 2 do Demonstrativo para Habilitação de Créditos Acumulados;

46.4 verificar se foram regularmente juntados todos os documentos exigidos pela legislação;

46.5 emitir a Ordem de Serviço de Fiscalização – OSF, para análise da avaliação de crédito;

46.6 cadastrar o número do SID no SISCRED/AGENDA DE PEDIDOS.

47. O Auditor Fiscal designado para analisar o pedido de habilitação de créditos deverá:

47.1 emitir a Relação dos Documentos Fiscais Selecionados, na versão de conferência disponível na SEFANET, confrontando-a com as cópias dos documentos apresentados; 47.2 verificar se as divergências entre o CNPJ e CAD/ICMS foram devidamente justificadas pelo contribuinte ou não invalidam a amostragem de notas selecionadas pelo SISCRED, caso contrário o pedido deverá ser encaminhado ao Delegado Regional com proposta de cancelamento do pedido;

47.3 conferir a exatidão dos dados consignados no Demonstrativo para Habilitação de Créditos Acumulados em confronto com os livros fiscais da empresa e com as informações prestadas em arquivo magnético relativas às operações de saídas que geraram o crédito acumulado, efetuando as correções necessárias nos valores e cálculos informados, registrando novo Demonstrativo no sistema, quando for o caso;

47.4 analisar se os créditos apropriados se enquadram nas hipóteses passíveis de gerar o direito ao creditamento conforme efetuado pelo contribuinte;

47.5 analisar se as operações e prestações ali consignadas se enquadram nas hipóteses de acumulação definidas pelo art. 41 do RICMS e se correspondem aos valores declarados nos livros fiscais;

47.6 verificar a situação cadastral dos contribuintes não pesquisada automaticamente pelo sistema, consoante item 4 da Relação dos Documentos Fiscais Selecionados do SISCRED, fundamentando a proposta de estorno ou habilitação dos respectivos créditos no Parecer Fiscal constante no SISCRED;

47.7 conferir se todos os documentos exigidos pela legislação foram devidamente anexados, estando devidamente comprovada a efetividade das operações e prestações;

47.8 emitir notificação complementar para verificar integralmente as operações ou prestações dos fornecedores e destinatários cuja amostragem ficou invalidada por não ter sido atendida condição suficiente à comprovação das operações ou prestações selecionadas pelo sistema, observado o disposto no item 48;

47.9 refazer o Demonstrativo para Habilitação de Créditos Acumulados constante do SISCRED quando houver crédito a habilitar e for constatado que as informações consignadas pelo contribuinte não refletem a realidade das operações da empresa, especialmente quando devam ser estornados créditos indevidamente apropriados pelo contribuinte, com repercussão nos valores do ICMS e das operações do período de acúmulo, constantes do Quadro 1 do demonstrativo mencionado;

47.10 assegurar-se de que todos os quesitos do Parecer Fiscal constante do SISCRED foram atendidos, especialmente no que se refere ao destaque dos montantes de crédito admitidos e justificar a aceitação dos comprovantes da efetividade das operações e prestações nas hipóteses dos subitens 15.2, 15.3 e 48.

47.11 verificar a existência de créditos integralmente escriturados ou aproveitados de que tratam os Decretos nº 2183/2003 e 2131/2008;

47.12 no caso de operações internas conferir as GIA's do emitente com o fim de certificar a declaração de valores de saídas compatíveis com o crédito destacado nas notas fiscais de aquisição;

48. Além das verificações indicadas, poderão ser efetivadas quaisquer outras averiguações julgadas necessárias para certificação da regularidade das operações, notadamente em se tratando de primeira habilitação no SISCRED, inclusive verificando a origem dos créditos dos principais fornecedores.

49. Após concluídas todas as verificações, inclusive do atendimento à notificação complementar, o Auditor Fiscal deverá preencher, na SEFANET, o Parecer Fiscal constante no SISCRED, imprimindo-o e anexando-o ao processo, com proposta, conforme for o caso, de:

49.1 habilitação dos valores considerados legítimos;

49.2 estorno dos créditos indevidos, primeiramente na conta gráfica e depois no SISCRED, após ter recomposto a conta gráfica, observando valor disponível no último mês do período de acúmulo e refeito o Demonstrativo para Habilitação dos Créditos Acumulados, para expurgo dos valores incorretos, consoante o subitem 47.9;

49.3 indeferimento total quando constatada a ilegitimidade do pedido;

49.4 encaminhamento do processo ao Inspetor Regional de Fiscalização, que determinará fiscalização mais abrangente e tomará as demais medidas para saneamento do processo, quando considerados insuficientes os documentos apresentados ou encontrados indícios de irregularidades fiscais na empresa.

50. Todos os procedimentos realizados para habilitação de créditos acumulados devem ser devidamente anotados no Parecer Fiscal constante do SISCRED e anexados ao processo, devendo constar do processo de habilitação, no mínimo, a via impressa:

50.1 do Demonstrativo para Habilitação de Créditos Acumulados, original e retificado pelo fisco;

50.2 o Relatório de Verificações Parciais com as devidas justificativas e parecer conclusivo;

50.3 da Relação dos Documentos Fiscais Selecionados, na versão de conferência disponível na SEFANET;

50.4 dos comprovantes da efetividade das operações e prestações na seqüência definida na Relação dos Documentos Fiscais Selecionados;

50.5 das notificações complementares emitidas pelo Auditor Fiscal;

50.6 das pesquisas efetuadas junto ao Sistema Integrado de Comércio Exterior – SISCOMEX;

50.7 do Parecer Fiscal emitido no SISCRED;

50.8 do Despacho do Delegado Regional da Receita.

51. Será de competência da Inspetoria Regional de Fiscalização a reativação da credencial suspensa, devendo ser anotado, no quadro próprio do formulário eletrônico, a fundamentação do ato.

## CAPÍTULO III

#### DAS DELEGACIAS REGIONAIS DA RECEITA

52. O titular da DELEGACIA REGIONAL DA RECEITA ficará responsável por:

52.1 emitir despacho de deferimento, indeferimento ou cancelamento nos processos de habilitação dos créditos, bem como; de pedidos de reconsideração e de estorno, com base no parecer emitido pelo Auditor Fiscal;

52.2 efetuar o registro do despacho no SISCRED, atualizando a conta corrente do contribuinte transferente, quando for o caso;

52.3 efetuar o cancelamento de credenciais do SISCRED;

52.4 registrar no sistema os Requerimentos para Liquidação de Débitos Fiscais com Créditos Acumulados do ICMS, após aferição do atendimento aos requisitos legais, autorizando a liquidação e:

52.4.1 emitir a "Certidão de Liquidação de Débitos Fiscais com Créditos Acumulados de ICMS";

52.4.2 determinar a entrega de cópia ao contribuinte e anexação de uma via ao processo;

52.4.3 na hipótese de débito inscrito em dívida ativa ajuizado, determinar o encaminhamento à Inspetoria Regional de Arrecadação para providenciar a extinção do processo de execução;

52.4.4 quando se tratar de processo administrativo fiscal – PAF, determinar o encaminhamento à Inspetoria Regional de Tributação, para emissão do Termo de Encerramento do processo;

52.5 autorizar a transferência de valores:

52.5.1 reservados pelo sistema em razão da existência de débitos inscritos em dívida ativa, mediante despacho fundamentado, quando efetivada a garantia administrativa ou judicial do débito, conforme subitem 24.1 desta norma;

52.5.2 quando se tratar de recuperação judicial ou falência, mediante alvará judicial:

52.5.3. nos casos de mudanças cadastrais decorrentes de incorporação, fusão e cisão de empresas.

52.6 reconhecer e implantar, mediante despacho fundamentado, valores para apropriação de créditos recebidos em transferência, conforme limites estabelecidos pelo subitem 29.5 desta norma, quando houver impossibilidade de execução automática pelo sistema em virtude de alterações formais no cadastro da empresa;

53. Os Relatórios de Verificações Fiscais emitidos até 30/06/2008, quando apresentarem quantidades de documentos que demandem tempo excessivo para a sua análise, poderão ser substituídos, a pedido da DRR, de acordo com os novos critérios implementados no SISCRED a partir de 1º/07/2008.

## CAPÍTULO IV DA INSPETORIA GERAL DE FISCALIZAÇÃO

54. Compete à Inspetoria Geral de Fiscalização – IGF:

54.1 gerenciar o SISCRED;

54.2 definir em Norma de Procedimento Administrativo critérios para as amostras geradas e efetuar periodicamente avaliação geral do sistema e;

54.3 solicitar informações, determinar providências e avocar processos para verificações, quando entender necessário;

54.4 emitir parecer conclusivo nos processos que tratem de saldo de créditos acumulados, ainda não utilizados, oriundo de transferências efetuadas na sistemática anterior (NPF n. 22/98), conforme item 56;

54.5 emitir parecer nos processos em que ocorram situações não previstas nesta norma, conforme item 64, após análise da regional;

54.6 suprir os procedimentos do nível de competência do Delegado Regional da Receita, no SISCRED, quando necessário.

54.7 autorizar, a pedido da DRR, o reprocessamento dos Relatórios de Verificações Fiscais emitidos até 30/06/2008, de acordo com os novos critérios implementados no SISCRED a partir de 1º/07/2008.

### TÍTULO IV DISPOSIÇÕES FINAIS

#### CAPÍTULO I DISPOSIÇÕES TRANSITÓRIAS

55. Os contribuintes que tenham processos relativos à transferência dos créditos acumulados pendentes de solução, desde que subsista a hipótese de acumulação na atual legislação, devem adequar-se às exigências do SISCRED constantes desta norma.

56. Na hipótese de ter o contribuinte apurado valores passíveis de transferência sob a sistemática anterior (NPF n. 22/98), em persistindo a hipótese de acumulação na atual legislação e sendo detentor de saldo dos créditos acumulados remanescentes da última transferência autorizada, ainda não utilizados, ao preencher o primeiro Demonstrativo para Habilitação dos Créditos Acumulados no SISCRED, deverá incluir todos os valores referentes a este período anterior de acumulação, procedendo da seguinte forma:

56.1 incluir os valores de entradas e saídas considerados nas apurações efetuadas (das quais restou saldo credor) nos períodos considerados como de acumulação para obtenção dos índices (quadro 1) e valor de saídas que geraram a acumulação (quadro 2) do Demonstrativo para Habilitação dos Créditos Acumulados, de que trata o item 11 desta norma;

56.2 juntar, ao atual requerimento para habilitação, cópia de todos os demonstrativos de cálculo utilizados (Anexos próprios da NPF n. 22/98) em que se demonstra a origem do saldo dos créditos analisados que remanesceu na última transferência efetuada;

56.3 para preenchimento dos campos 4.2 e 4.3 do Demonstrativo para Habilitação dos Créditos Acumulados, após efetuar os cálculos ali constantes:

56.3.1 subtrair os valores das transferências efetuadas do valor transferível atual, por situação (diferimento, redução de base de cálculo, suspensão ou exportação);

56.3.2 lançar como totais transferíveis os resultados obtidos após esta subtração;

56.4 após concluídas todas as verificações fiscais na Delegacia Regional da Receita, especialmente no tocante à habilitação dos créditos, consignado o parecer do Auditor Fiscal, deve o processo ser remetido à Inspetoria Geral de Fiscalização para análise e parecer conclusivo, com retorno à Regional para decisão da autoridade administrativa.

57. No primeiro pedido efetuado no SISCRED, devem, ainda, ser observadas as seguintes regras:

57.1 o período de acúmulo informado no Quadro 2 deve abranger todo o lapso temporal em que o crédito acumulado, objeto do pedido de habilitação, foi efetivamente gerado;

57.2 os valores de saídas informados no Quadro 2 devem abranger somente operações posteriores ao último pedido de transferência de crédito acumulado autorizado pela sistemática anterior (NPF n. 22/98), exceto na hipótese de saldo de crédito acumulado remanescente de que trata o item 56;

57.3 se o contribuinte optar por informar no Quadro 2 período de acúmulo inferior ao que efetivamente originou o saldo credor atual, será desconsiderado para o SISCRED o saldo credor de GIA anterior ao período informado.

58. Os processos de habilitação de crédito protocolizados até a data de entrada em vigor desta norma, serão formalizados pelas regras vigentes na data do protocolo, mas obedecerão aos critérios de análise fiscal contidos nesta norma quanto à comprovação da efetividade das operações e prestações e à execução dos procedimentos previstos no Parecer Fiscal constante do SISCRED.

## CAPÍTULO II DISPOSIÇÕES GERAIS

59. O período de acumulação dos créditos passíveis de habilitação perante o SISCRED será, no máximo, de cinco anos contados entre a data da emissão dos documentos fiscais de origem dos créditos e a da protocolização do pedido (LC n. 87/96, art. 23).

59.1 Deve ser desconsiderado, como crédito acumulado, o valor do saldo credor da GIA com mais de cinco anos, exceto quando este for menor que a soma do ICMS das saídas com débito do mesmo período, até a data do débito da nota fiscal de transporte de crédito para o SISCRED;

59.2 na hipótese de cancelamento do pedido de habilitação, por falha ou inércia do contribuinte, o termo inicial para consideração dos créditos contar-se-á a partir do novo protocolo do requerimento para habilitação do crédito ou para reativação do processo.

60. Os procedimentos para transferência e utilização dos créditos acumulados poderão ser requeridos na Agência da Receita Estadual do domicílio tributário do contribuinte ou na Agência da Receita Estadual da sede da Delegacia Regional da Receita da circunscrição, quando houver comprovada impossibilidade de acesso direto ao sistema eletrônico.

60.1 Os formulários ficarão disponibilizados na AR.internet, devendo ser protocolizados com todos os seus campos preenchidos.

61. Na hipótese do item 17, a competência para a análise do pedido e realização dos procedimentos de fiscalização necessários à habilitação dos créditos perante o SISCRED será da Delegacia Regional da Receita do domicílio tributário do estabelecimento centralizador.

62. Fica autorizada a geração de quotas de produtividade, conforme item 5.14 da Tabela de Incrementos (Resolução n. 131/02), para os Auditores Fiscais designados para o cumprimento das verificações de processos previstas nos itens 39 a 48 desta norma.

63. Excepcionalmente, desde que autorizado pelo Delegado Regional, a análise do Relatório de Verificações Fiscais gerado pelo sistema poderá ser efetuada concomitantemente com a avaliação dos créditos.

64. Os casos omissos serão submetidos à apreciação da Inspetoria Geral de Fiscalização, com competência decisória do Diretor da Coordenação da Receita do Estado.

65. O contribuinte fica legalmente responsável pelo correto acesso e utilização dos procedimentos disponibilizados em meio eletrônico, sendo o código de acesso e senha concedidos em caráter pessoal e intransferível, não respondendo o Estado pelo mau uso que o usuário autorizado deles fizer.

66. Esta Norma de Procedimento Fiscal entrará em vigor na data de sua publicação no Diário Oficial do Estado, surtindo efeitos a partir de 25 de setembro de 2007, ficando revogada a NPF n. 68/2005 e demais disposições em contrário.

Curitiba, 29 de agosto de 2008.

Vicente Luis Tezza DIRETOR

# **ÍNDICE**

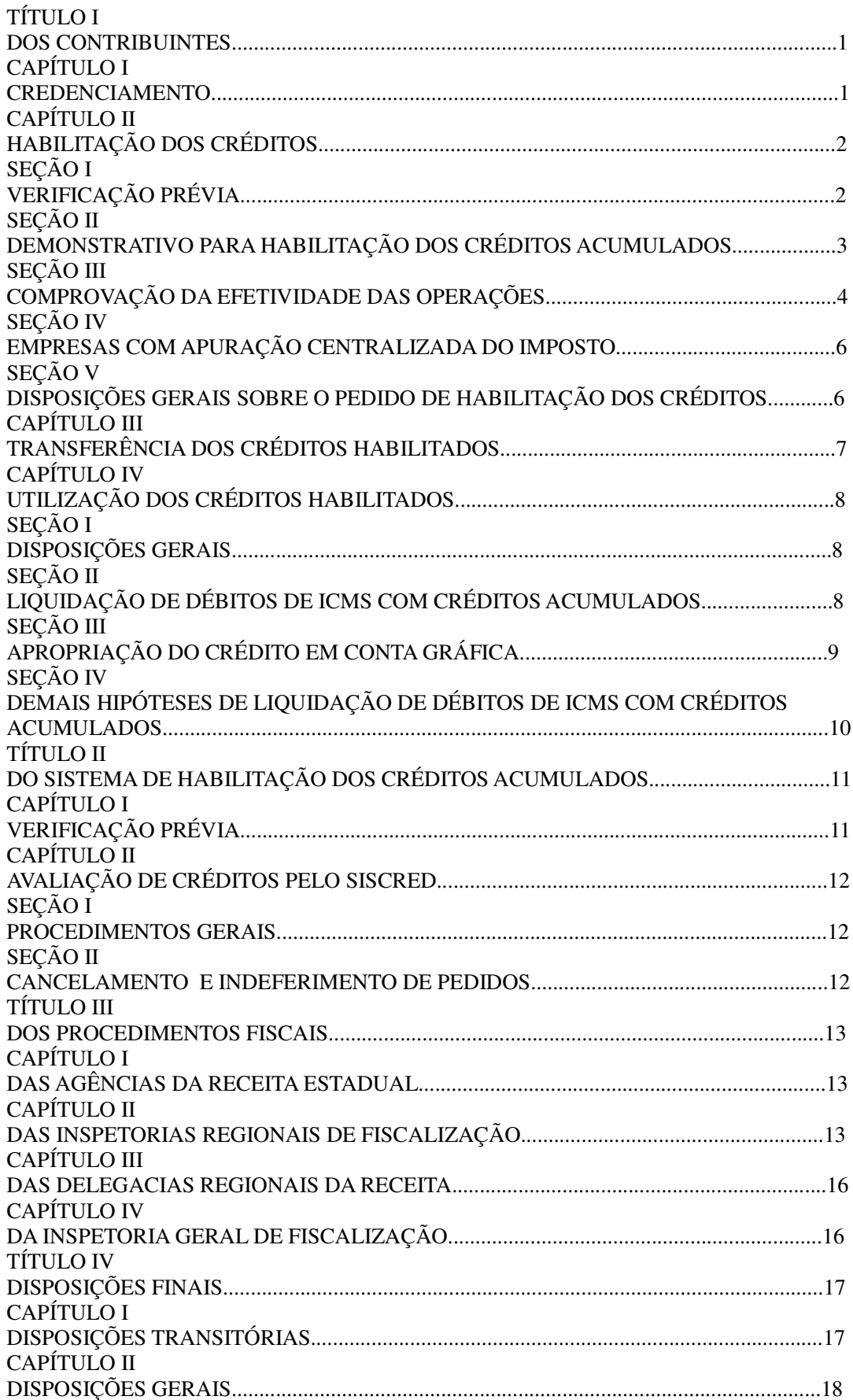

#### **Anexo I – NPF 17/2008**

Para geração do arquivo magnético com as operações de saídas, nas modalidades que acarretam acúmulo de crédito, deverão ser observadas as seguintes instruções:

a) o arquivo texto será obrigatoriamente gerado com a extensão " txt ". A utilização de qualquer outra extensão diferente da indicada, resultará na recusa do arquivo no momento do registro do pedido de habilitação;

b) nome do arquivo deverá ter o seguinte formato CADICMS\_DATA.txt, sendo o CAD/ICMS do estabelecimento transferente composto de 10 (dez) caracteres, no formato numérico, sem barra, hífen, ponto ou vírgula seguido da data em que o arquivo foi gerado (NNNNNNNNNN\_AAAAMMDD);

c) os arquivos deverão ser elaborados sem cabeçalho ou título identificador de cada informação, destinando uma linha por registro;

- d) os dados devem estar separados por " ; " (ponto e vírgula);
- e) As colunas sem informações não poderão ser excluídas.
- A apresentação dos dados deverá obedecer o "formato" abaixo:

1. Tipo de modalidade de acúmulo

A modalidade de acúmulo deverá ser informada utilizando-se apenas do número, correspondente à convenção a seguir indicada:

Exportações Diretas 1 Exportações Indiretas 2 Diferimento 3 Suspensão 4 Redução da Base de Cálculo 5

O tamanho da informação será o correspondente a 1 (um) caractere, no formato numérico

2. CNPJ do estabelecimento remetente

O número da inscrição no CNPJ do estabelecimento remetente deverá ser informado sem a utilização de ponto, barra ou hífen.

O tamanho da informação será de, obrigatoriamente, 14 (quatorze) caracteres no formato numérico.

Salvar como texto para que não seja excluído o primeiro dígito do CNPJ, quando este for "zero".

3. CAD/ICMS do estabelecimento remetente

O número da inscrição no CAD/ICMS do estabelecimento remetente deverá ser informado sem a utilização de ponto, barra ou hífen.

O tamanho da informação será de, obrigatoriamente, 10 (dez) caracteres, no formato numérico.

4. Número do documento fiscal

O número do documento fiscal deverá ser informado utilizando-se no máximo de 6 (seis) caracteres, no formato numérico.

5. Série do documento fiscal

A indicação da série do documento fiscal deverá ser informada utilizando-se de no máximo 5 (cinco) caracteres, no formato alfanumérico.

6. Data da nota fiscal (dd/mm/aaaa)

A data da nota fiscal deverá ser informada utilizando-se de 10 (dez) caracteres, no formato numérico, que deverá ser menor e nunca anterior a 72 meses da data atual. A indicação do dia, mês e ano deverão estar separadas por barra.

7. Código Fiscal de Operações e Prestações – CFOP

O número do CFOP deverá ser informado utilizando-se no máximo de 4 (quatro) caracteres, no formato numérico.

#### 8. Valor Contábil

O valor contábil correspondente a cada documento fiscal deverá ser informado utilizando-se no máximo de 12 (doze) caracteres, no formato numérico, sem a separação por ponto, separando-se obrigatoriamente, a parte decimal com vírgula.

#### 9. Subtotal diferimento

O subtotal das operações sujeitas ao diferimento do imposto inclusive decorrente da industrialização, por ocasião do retorno das mercadorias recebidas com suspensão do imposto, deverá ser informado utilizando-se no máximo de 12 (doze) caracteres, no formato numérico, sem a separação por ponto, separando-se obrigatoriamente, a parte decimal com a utilização de vírgula.

10. Valor suspenso

O valor suspenso de que trata o inciso II, Art. 93 do RICMS/2008 deverá ser informado utilizandose no máximo de 12 (doze) caracteres, no formato numérico, sem a separação por ponto, separandose obrigatoriamente, a parte decimal com a utilização de vírgula.

11. Base de Cálculo

A base de cálculo da operação deverá ser informada utilizando-se no máximo de 12 (doze) caracteres, no formato numérico, sem a separação por ponto, separando-se obrigatoriamente, a parte decimal com a utilização de vírgula.

#### 12. Comprovante de Exportação

O número do comprovante de exportação, considerando-se como tal, o número da Declaração de Saída para o Exterior – DSE ou o número da Declaração de Despacho para o Exterior – DDE, deverá ser informado com a utilização de 11 (onze) caracteres, no formato numérico, sem separação por ponto, vírgula, barra ou hífen.

#### 13. Memorando de Exportação

O número do Memorando de Exportação deverá ser informado utilizando-se de até 50 (cinqüenta) caracteres, no formato alfanumérico. Se houver mais de um Memorando de Exportação para a mesma nota utilizar um separador, como: barra "/" ou "espaço em branco" . Não utilizar ponto e

vírgula ";" para separar os memorandos.

14. NBM/SH - Nomenclatura Brasileira de Mercadorias/Sistema Harmonizado

A indicação do código NBM/SH deverá ser informado utilizando-se no máximo de 12 (doze) caracteres, no formato alfanumérico, sendo admitida a separação por pontos

15. Descrição do Produto

A descrição do produto deverá ser informada com a utilização máxima de 53 (cinqüenta e três) caracteres, no formato alfanumérico.

16. CNPJ do estabelecimento destinatário

O CNPJ do estabelecimento destinatário deverá ser informado sem a utilização de ponto, barra ou hífen, e o tamanho da informação deverá conter, obrigatoriamente 14 (quatorze) caracteres no formato numérico.

Salvar como texto para que não seja excluído o primeiro dígito do CNPJ, quando este for "zero".

17. Inscrição Estadual do estabelecimento destinatário

O número da Inscrição Estadual do estabelecimento destinatário deverá ser informado sem a utilização de ponto, barra ou hífen, e o tamanho da informação será no máximo de 14 (quatorze) caracteres, no formato numérico.

18. CPF

Quando o destinatário das operações diferidas não possuir CNPJ, deverá obrigatoriamente ser informado o número da inscrição do CPF utilizando-se obrigatoriamente de 11 (onze) caracteres, no formato numérico, sem separação por ponto, vírgula ou hífen.

19. Nome do Destinatário

A identificação do nome do estabelecimento destinatário deverá ser informada utilizando-se no máximo de 55 (cinqüenta e cinco) caracteres, no formato alfanumérico.

#### 20. Município

O nome do município indicado no cadastro do estabelecimento destinatário, deverá ser informado utilizando-se no máximo de 30 (trinta) caracteres, no formato alfanumérico.

21. Unidade Federada de Destino – UF Destino

A Unidade Federada de destino será informada com a indicação das siglas convencionalmente utilizadas, sendo as mesmas compostas por 2 (dois) caracteres, no formato alfabético. A indicação de operações destinadas ao Exterior serão identificadas pela sigla EX.

Observações:

1) Nas exportações indiretas indicar o número do Comprovante ou Memorando de Exportação;

2) No diferimento indicar o CNPJ ou CPF do destinatário. Se o destinatário for um estabelecimento inscrito, deverá ser informada também o número da Inscrição Estadual.

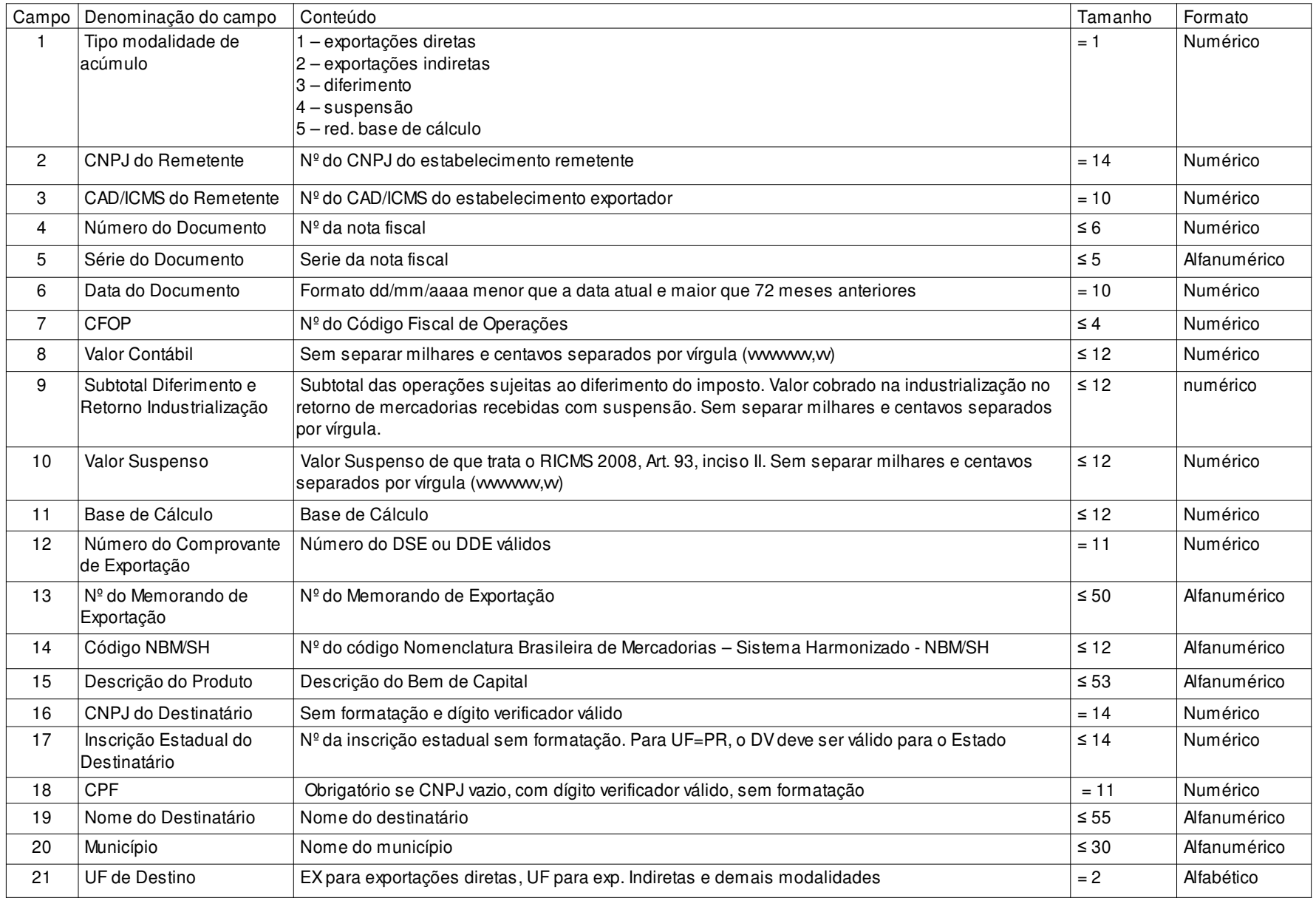

#### LEGENDA:

- O Preenchimento Obrigatório
- C Preenchimento Condicional:
- Na exportação indireta deve ser informado o nº do Comprovante de Exportação ou do Memorando de Exportação.

 • Na modalidade de diferimento e redução de base de cálculo se não for informado o CNPJ deve ser informado o CPF. Quando tratar-se de contribuinteinscrito, além do CNPJ deve ser informado o número da Inscrição Estadual.

Nos campos sombreados não deverá conter nenhuma informação

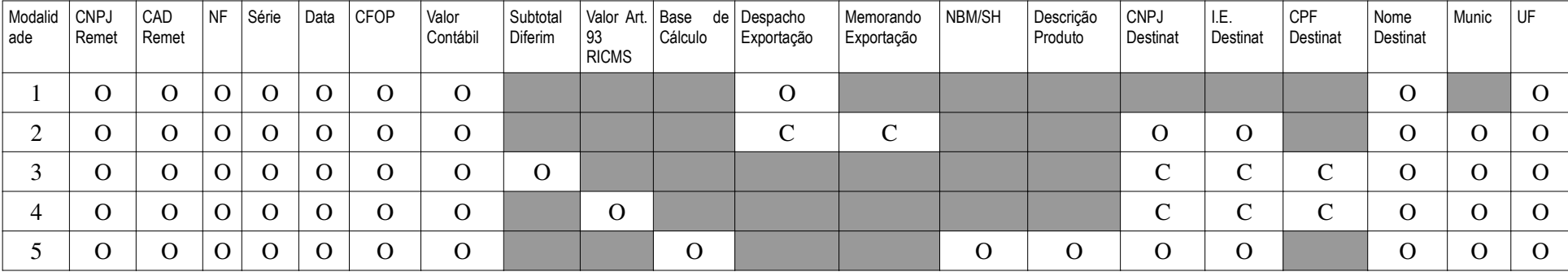